## **Configure ENERGY STAR Portfolio Manager and EnergyCAP UtilityManagement**

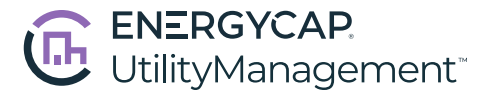

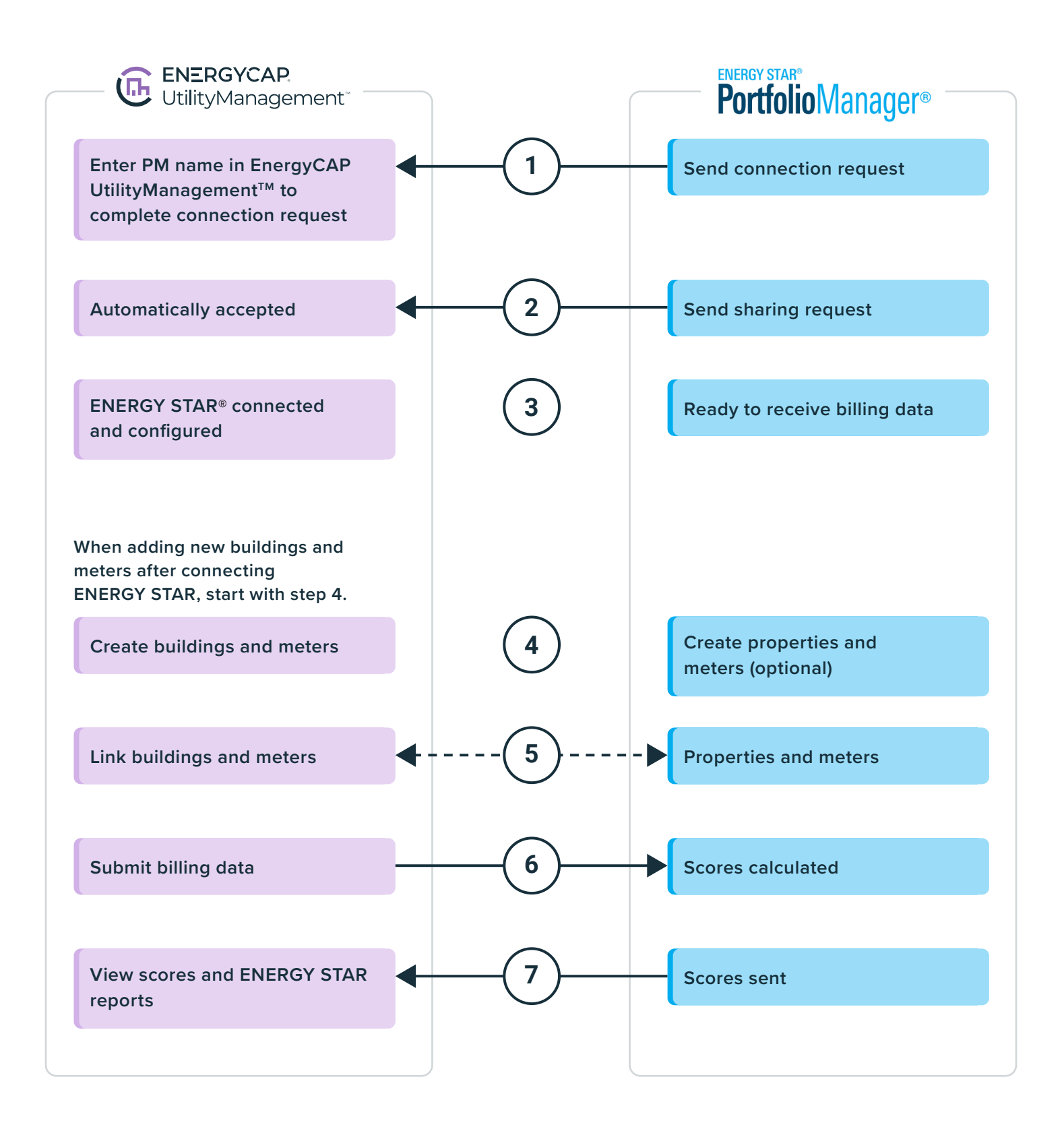